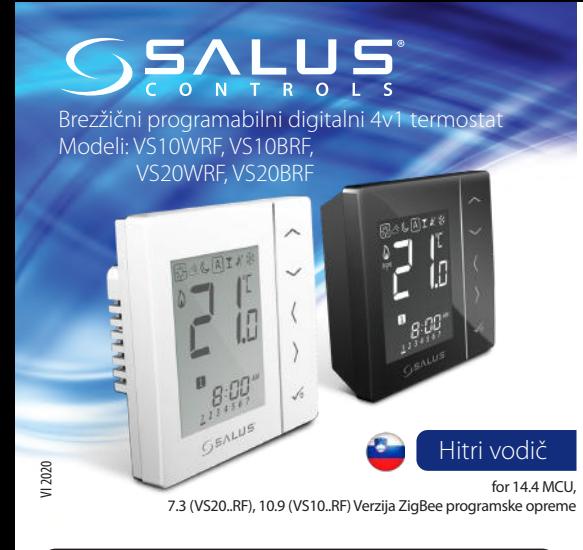

## **Predstavitev**

VS10..RF / VS20..RF je digitalni sobni termostat namenjen brezžičnemu krmiljenju naprav serije iT600, kot so: KL08RF priključni modul, TRV radiatorski ventili in RX10RF sprejemnik kotla. V kombinaciji z Univerzalnim prehodom UGE600 lahko termostat krmilite preko spleta z uporabo aplikacije SALUS Smart Home (Online mode). Krmilnik deluje tudi v načinu brez povezave (Offline mode) - lokalno, vendar mora biti v tem primeru povezan s koordinatorjem CO10RF. Celotna verzija navodil za uporabo, v formatu PDF, se nahaja na spletni strani www.salus-controls.eu.

## **Skladnost izdelka**

Skladen z EU Direktivami: 2014/30/EU, 2014/35/EU, 2014/53/EU i 2011/65/EU. Celotno besedilo Izjav o skladnosti je na voljo na spletnem naslovu: www.skladnost.salus-controls.eu.

## **Varnostne informacije**

Uporabljajte v skladu z lokalnimi in EU predpisi. Napravo uporabljajte v namene za katere je bila izdelana, ter jo ohranite suho. Izdelek samo za notranjo uporabo. Namestitev izdelka lahko opravi samo pooblaščena in usposobljena oseba v skladu z lokalnimi in EU predpisi.

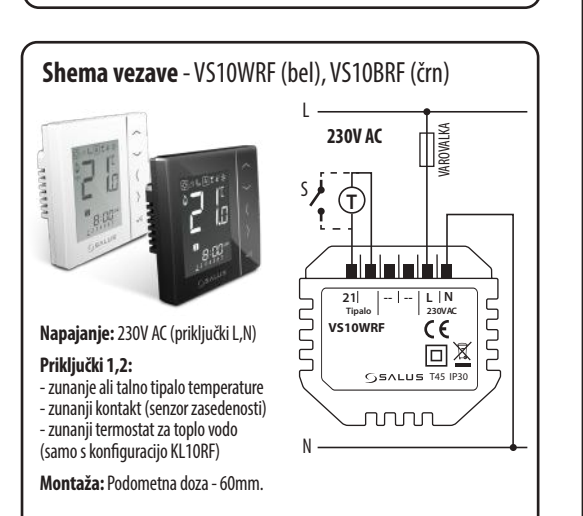

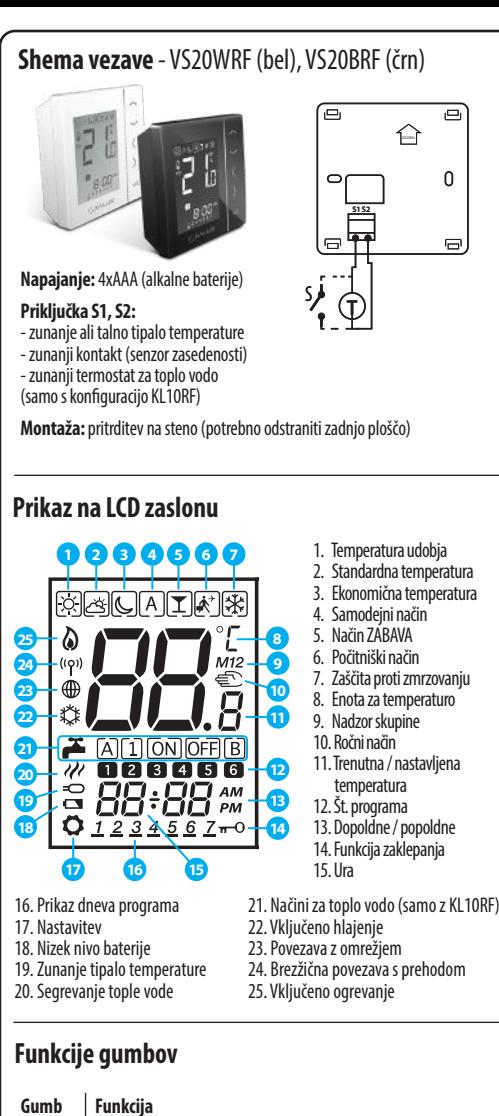

Zvišanje / znižanje temperature ali druge vrednosti

Izbira načina delovanja ali preklapljanje med vrednostmi

Držite to kombinacijo gumbov za zaklepanje ali odklepanje

Držite to kombinacijo gumbov za vhod v namestitveni način

Kratek pritisk - odobrite izbor Držanje - vhod / izhod iz ali v meni

tipkovnice

 $\sim$ 

 $\checkmark$ 

 $\overline{\phantom{1}}$ 

◡

 $\checkmark$ <sup>+</sup> $(+)$ 

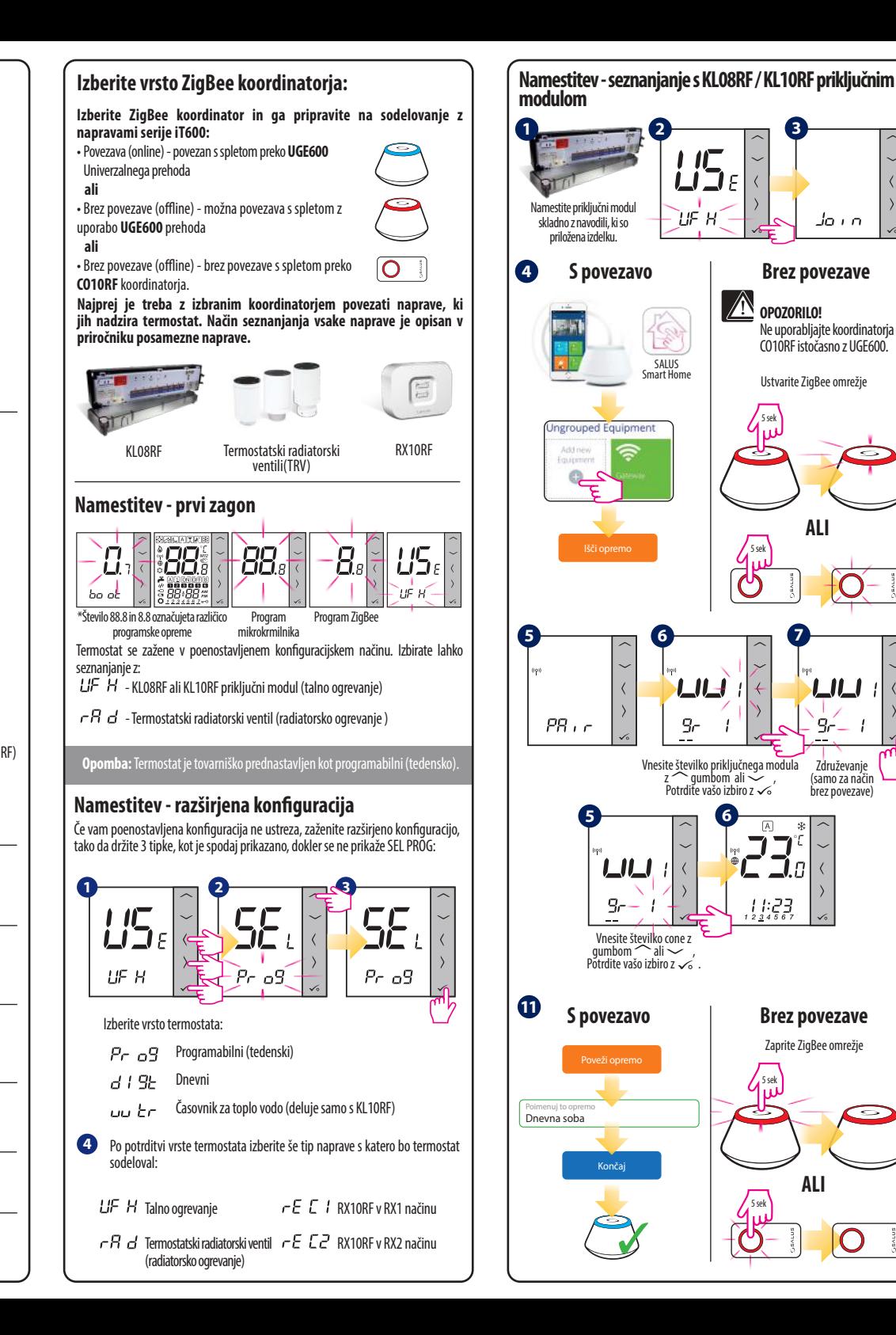

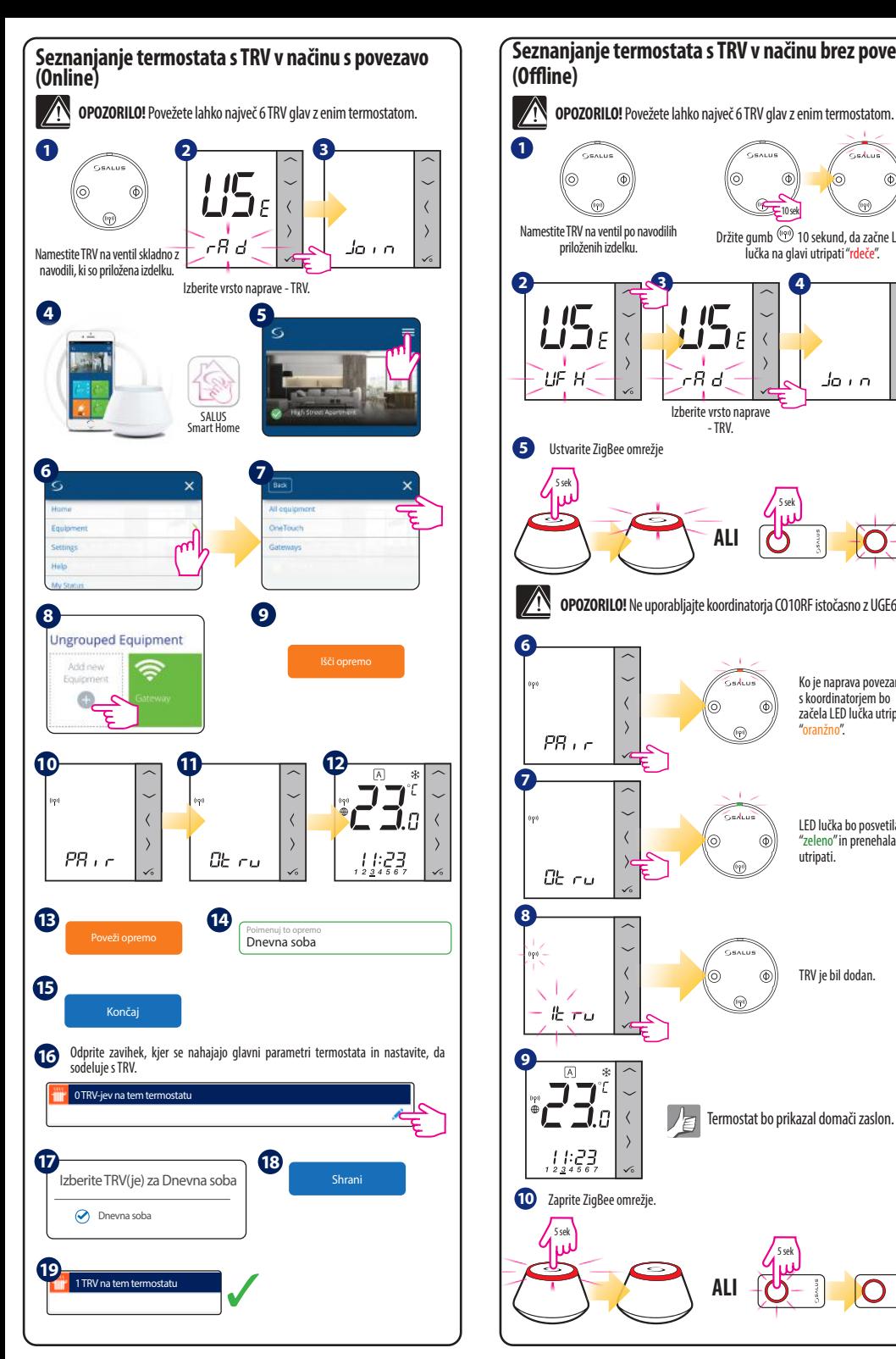

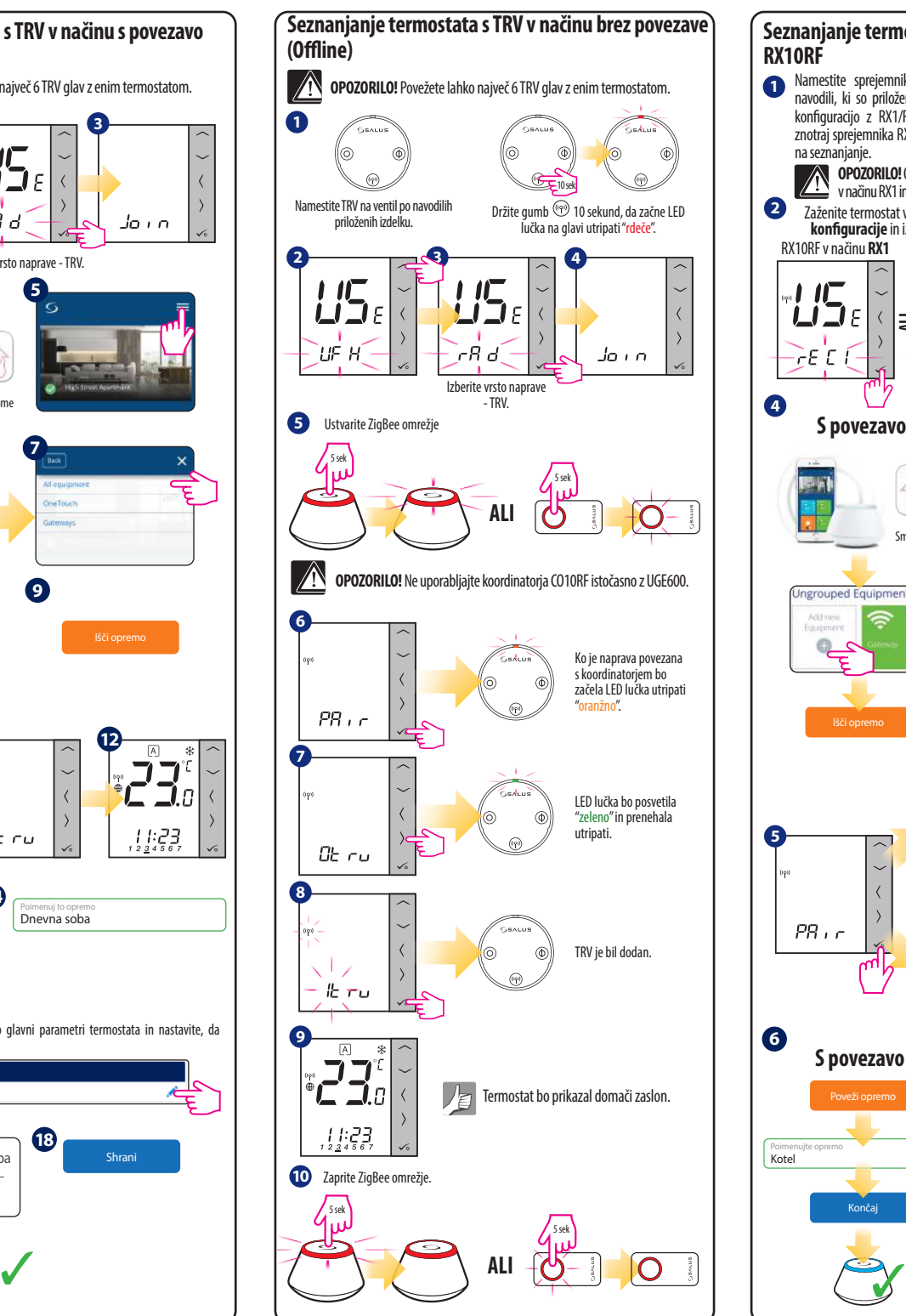

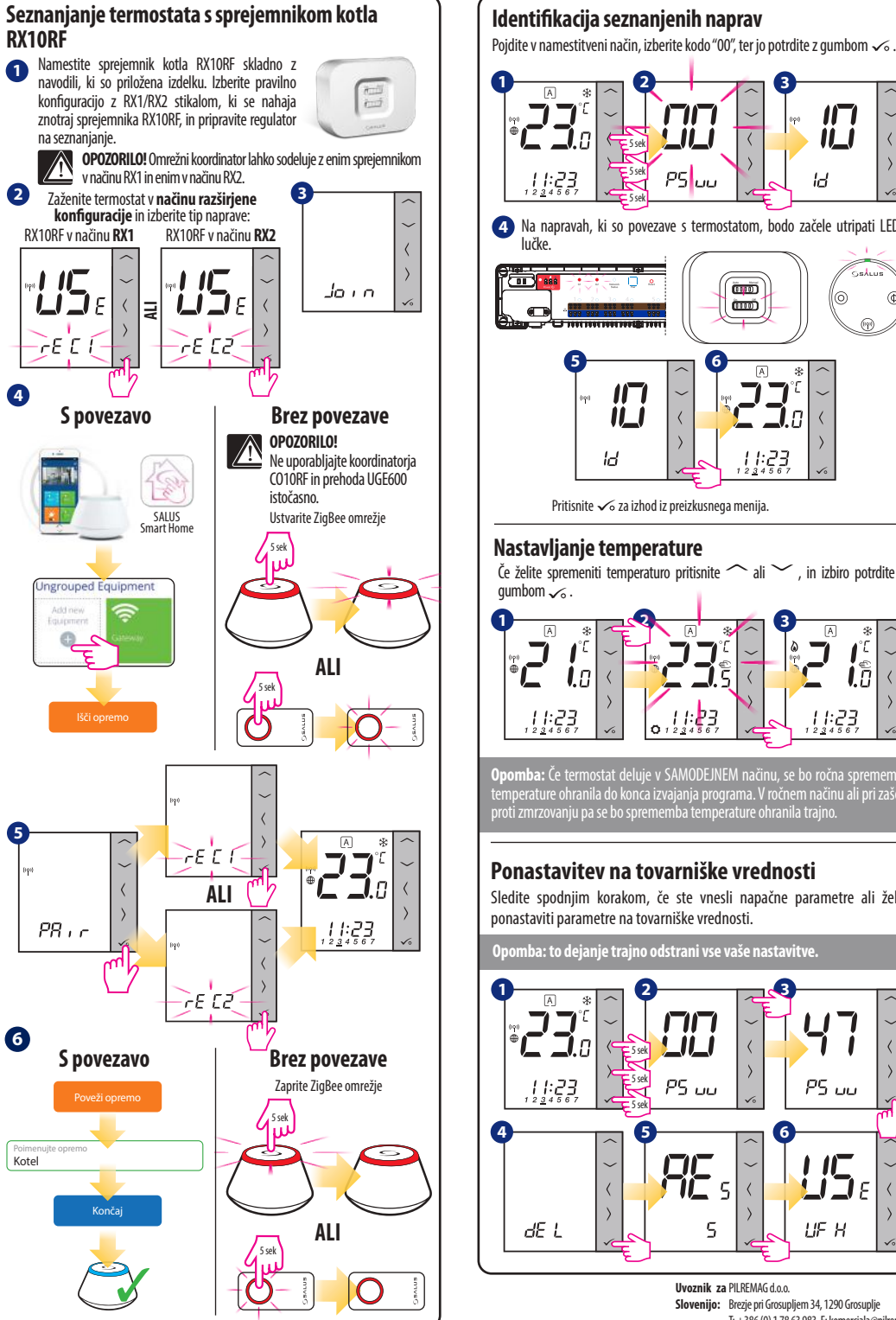

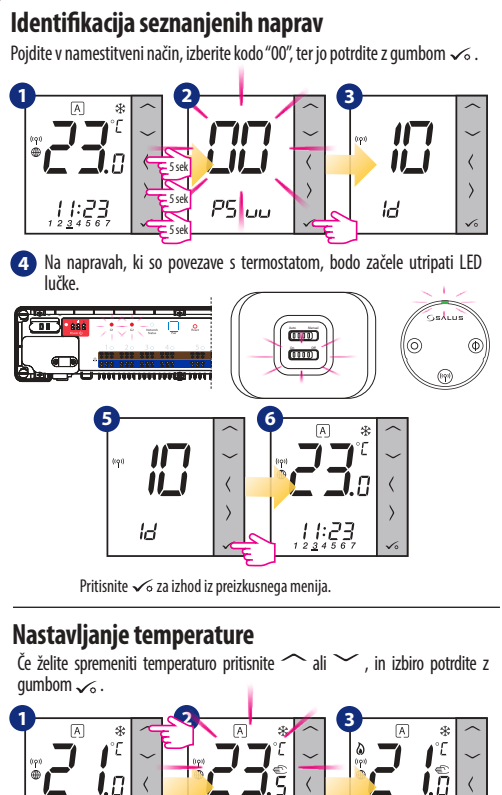

temperature ohranila do konca izvajanja programa. V ročnem načinu ali pri zaščiti proti zmrzovanju pa se bo sprememba temperature ohranila trajno. **Ponastavitev na tovarniške vrednosti**

**Opomba:** Če termostat deluje v SAMODEJNEM načinu, s<u>e bo ročna spremer</u>

Sledite spodnjim korakom, če ste vnesli napačne parametre ali želite ponastaviti parametre na tovarniške vrednosti.

**Opomba: to dejanje trajno odstrani vse vaše nastavitve.**

 $1:23$ 

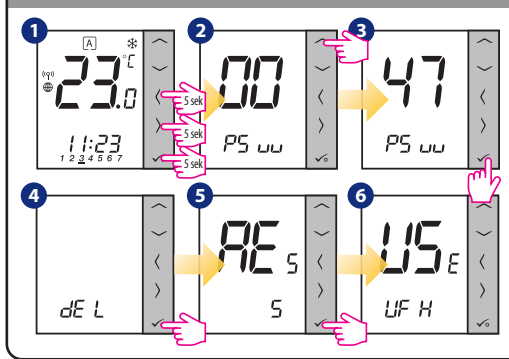

**Uvoznik za**  PILREMAG d.o.o. **Slovenijo:** Brezje pri Grosupljem 34, 1290 Grosuplje T: +386 (0) 1 78 63 983, E: komerciala@pilremag.si